Voici les 16 fiches d'initiation pour le Logico primo. Après celles-ci, vous pouvez normalement présenter celles de l'éditeur ou les merveilleuses fiches gratuites du site : <http://helgeblog.eklablog.com/> !

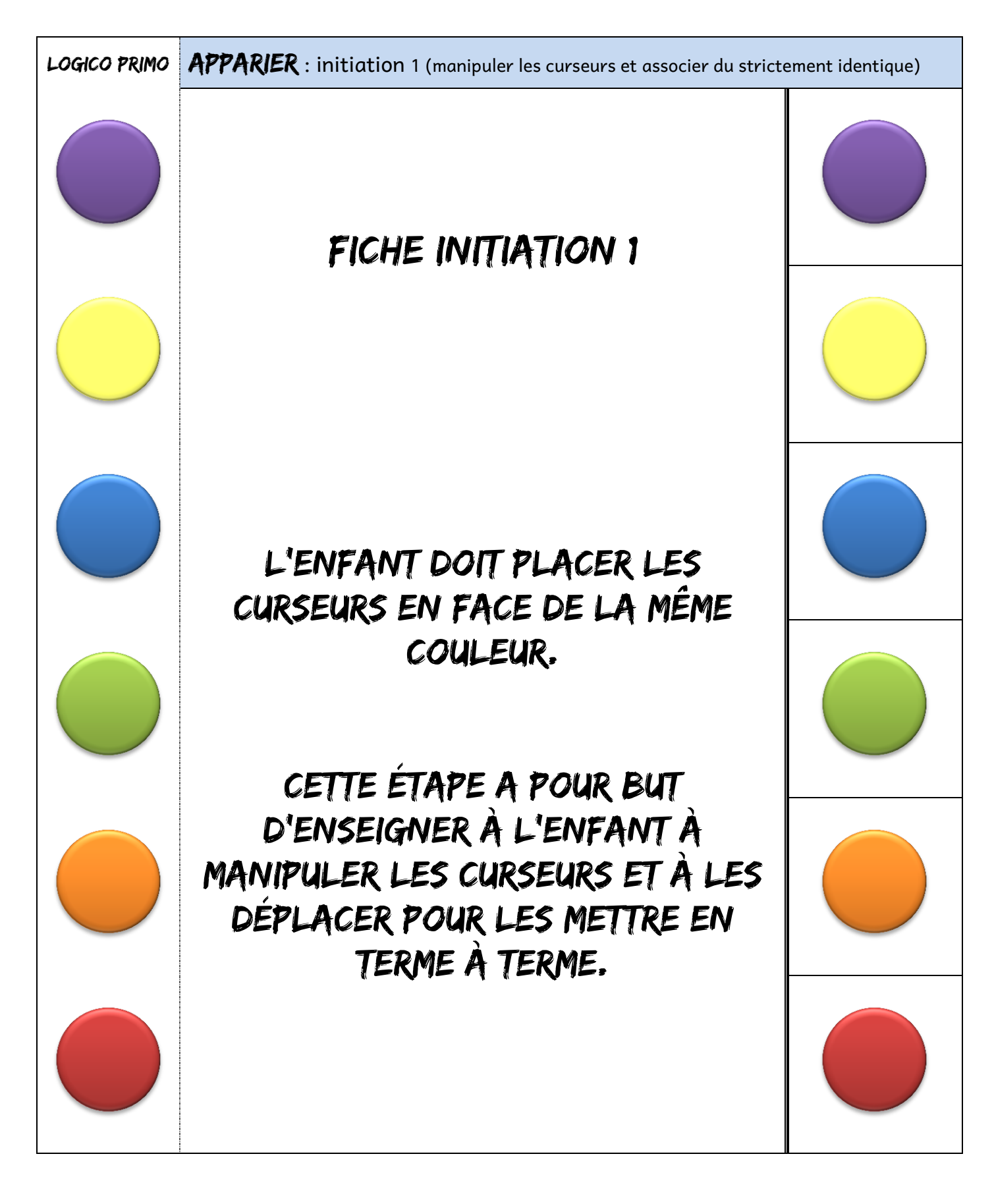

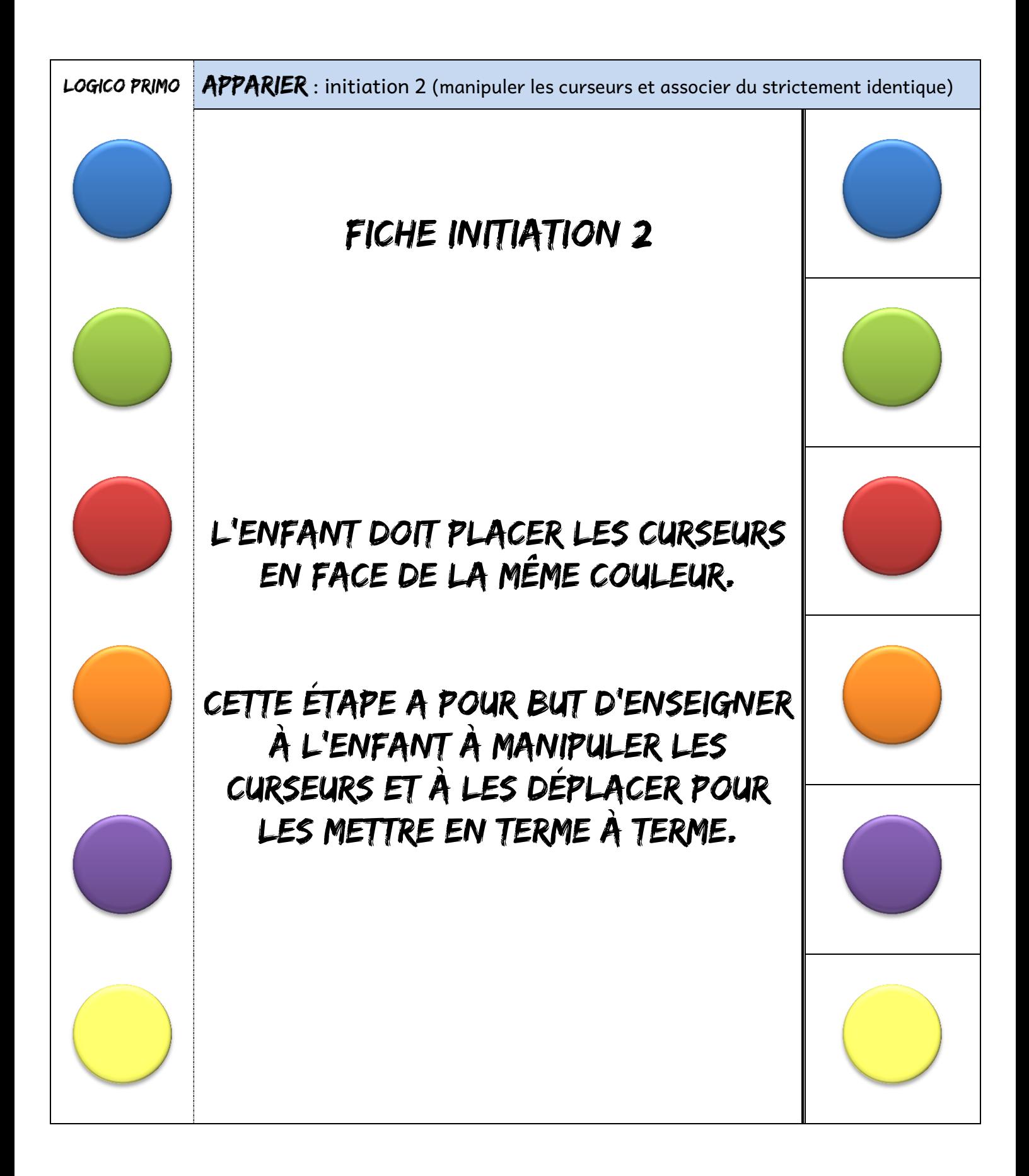

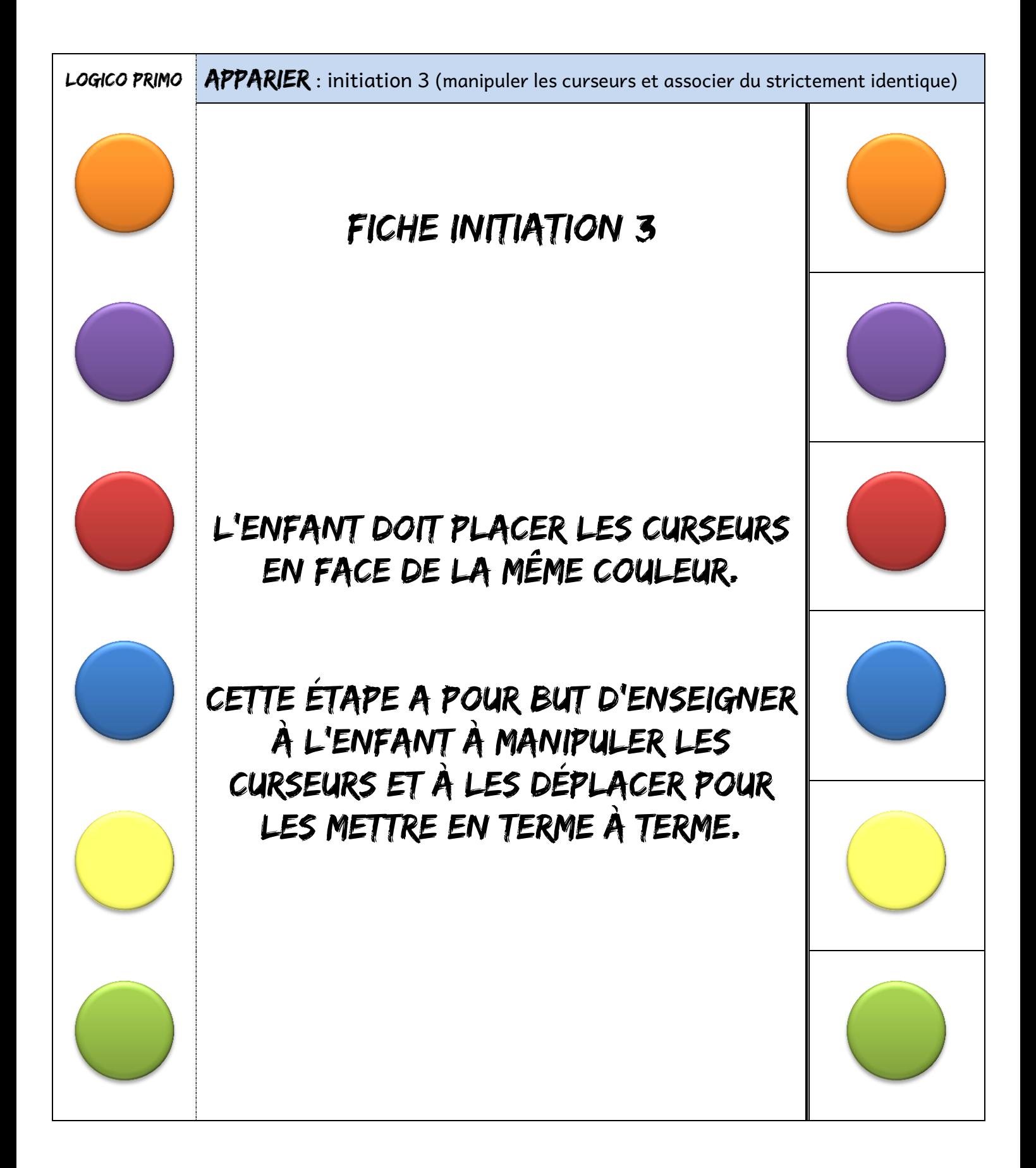

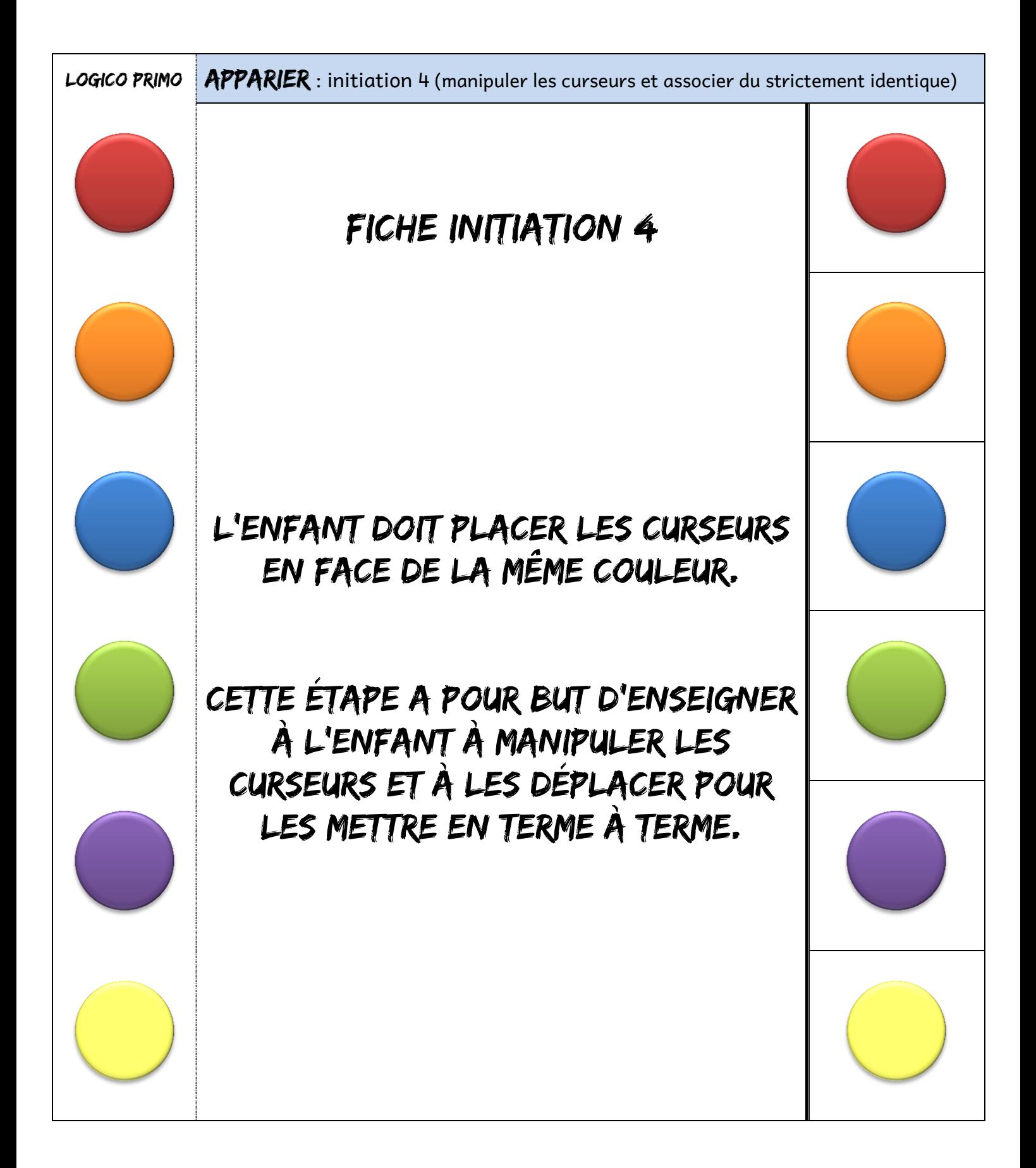

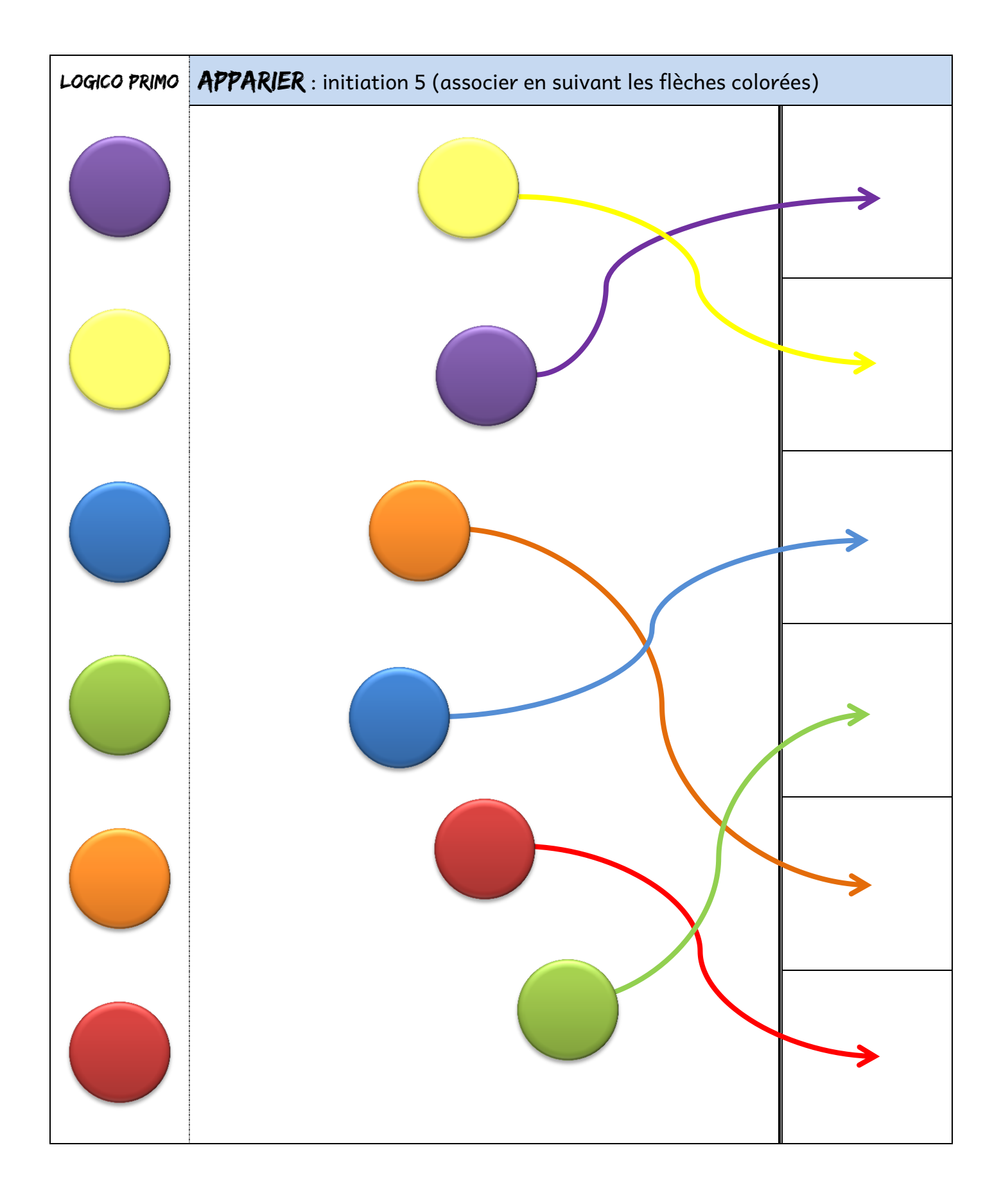

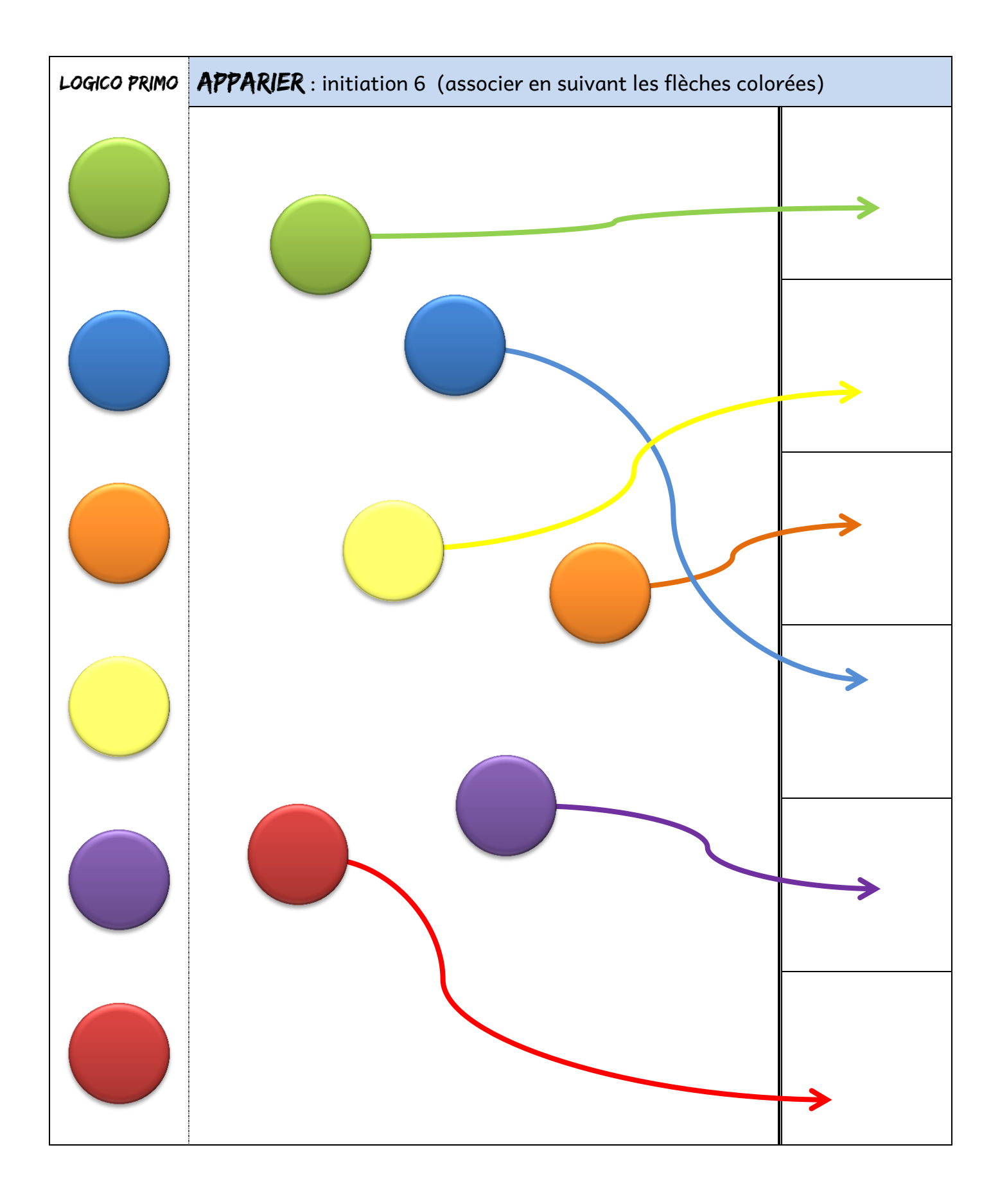

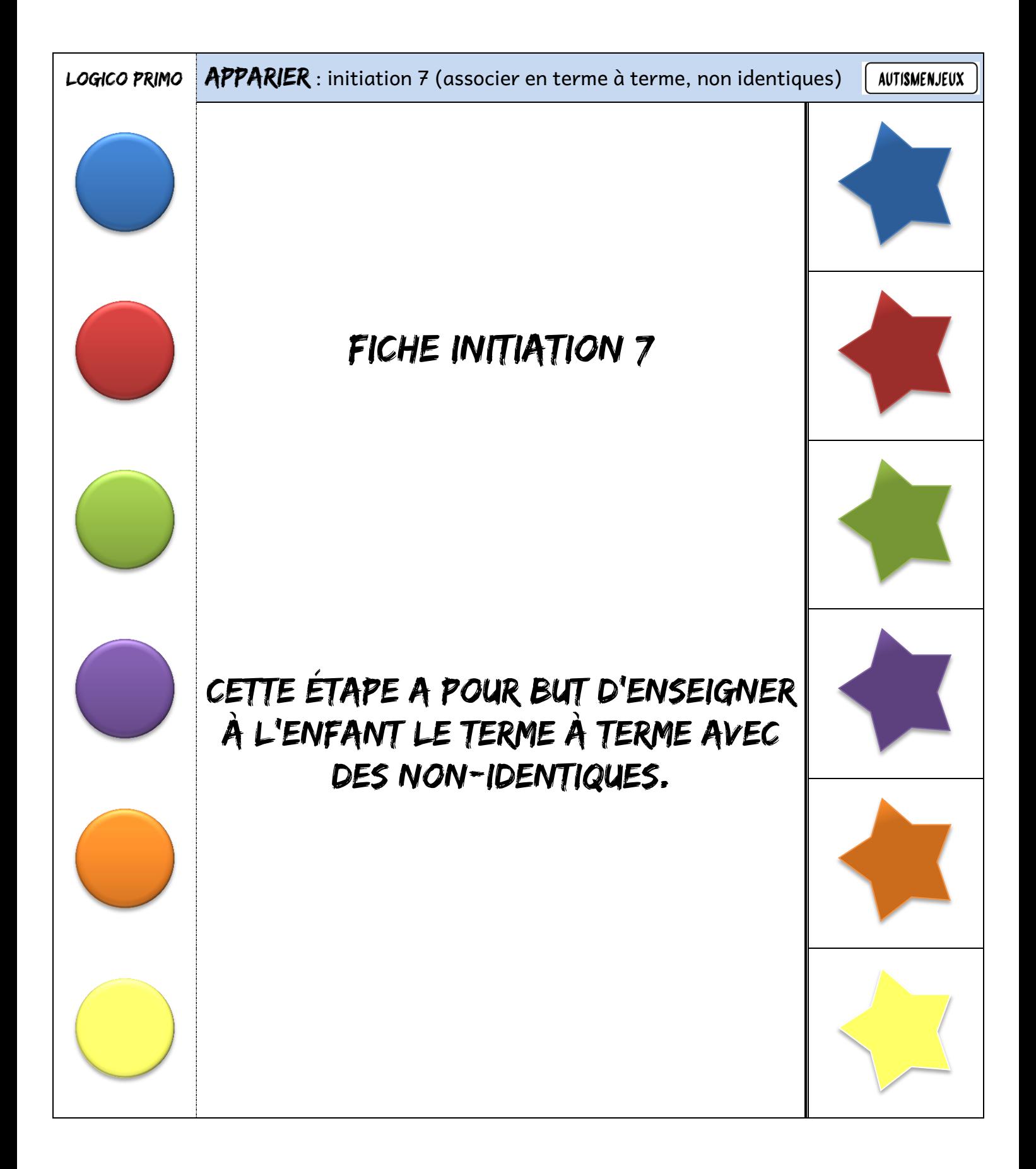

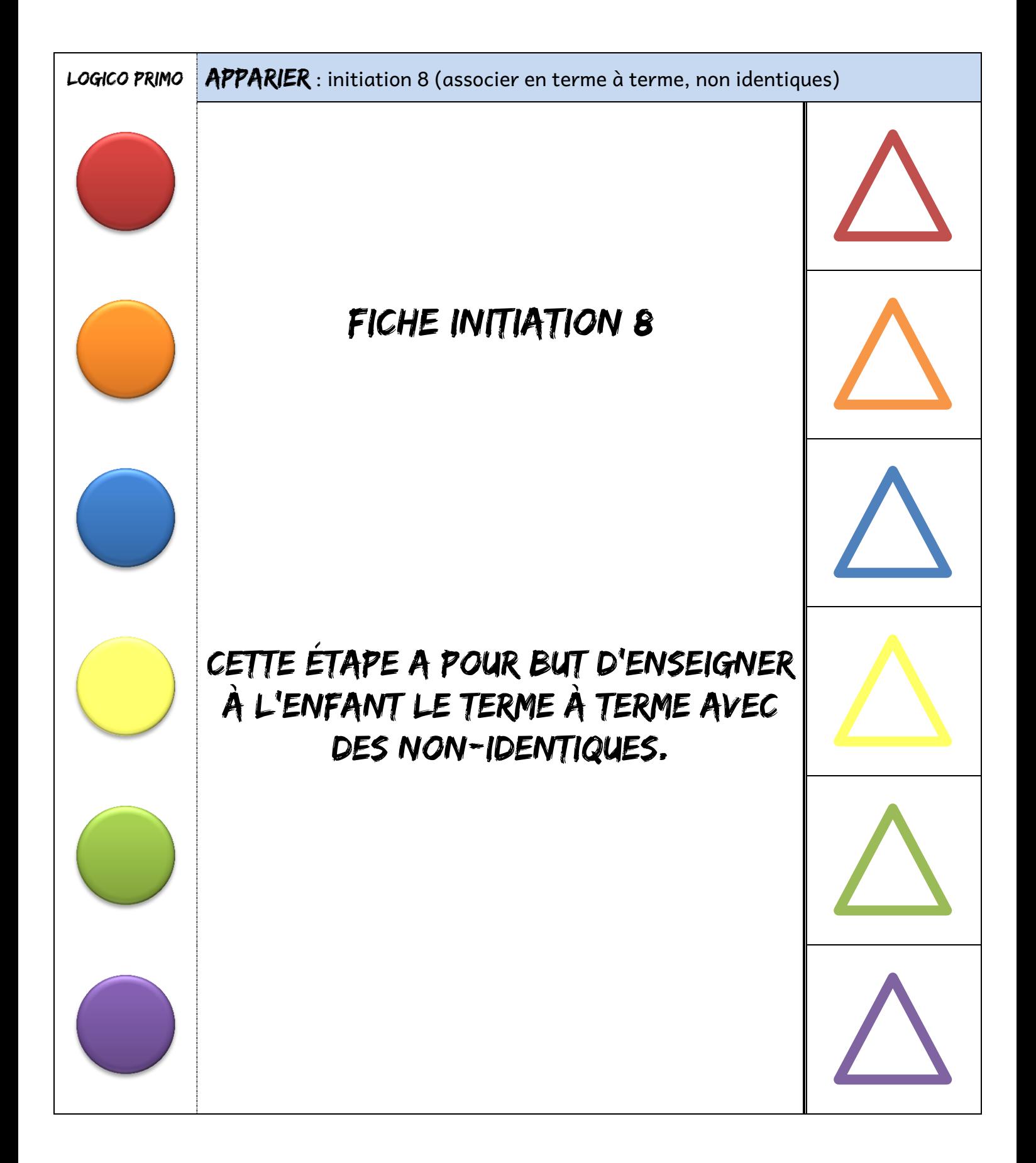

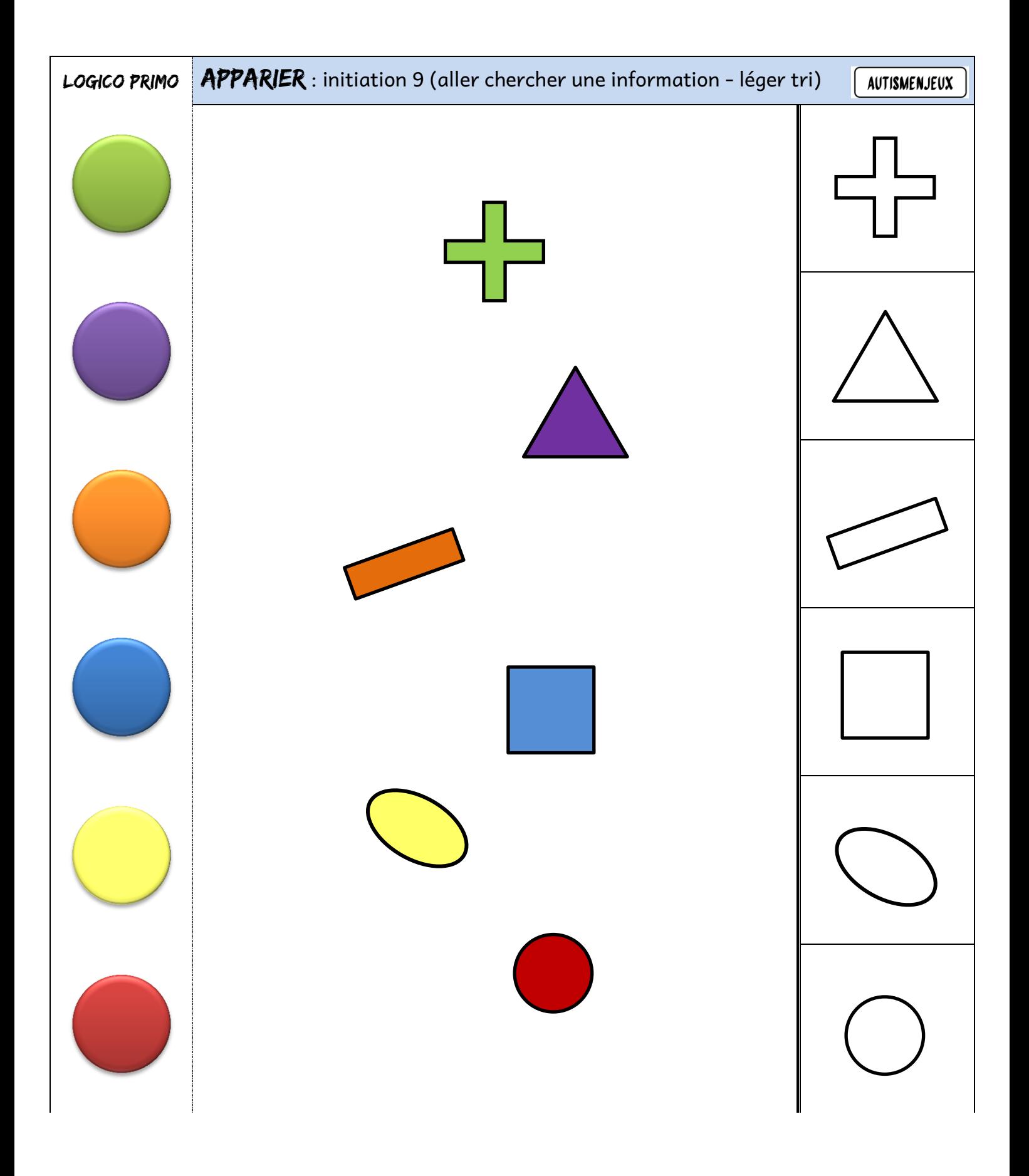

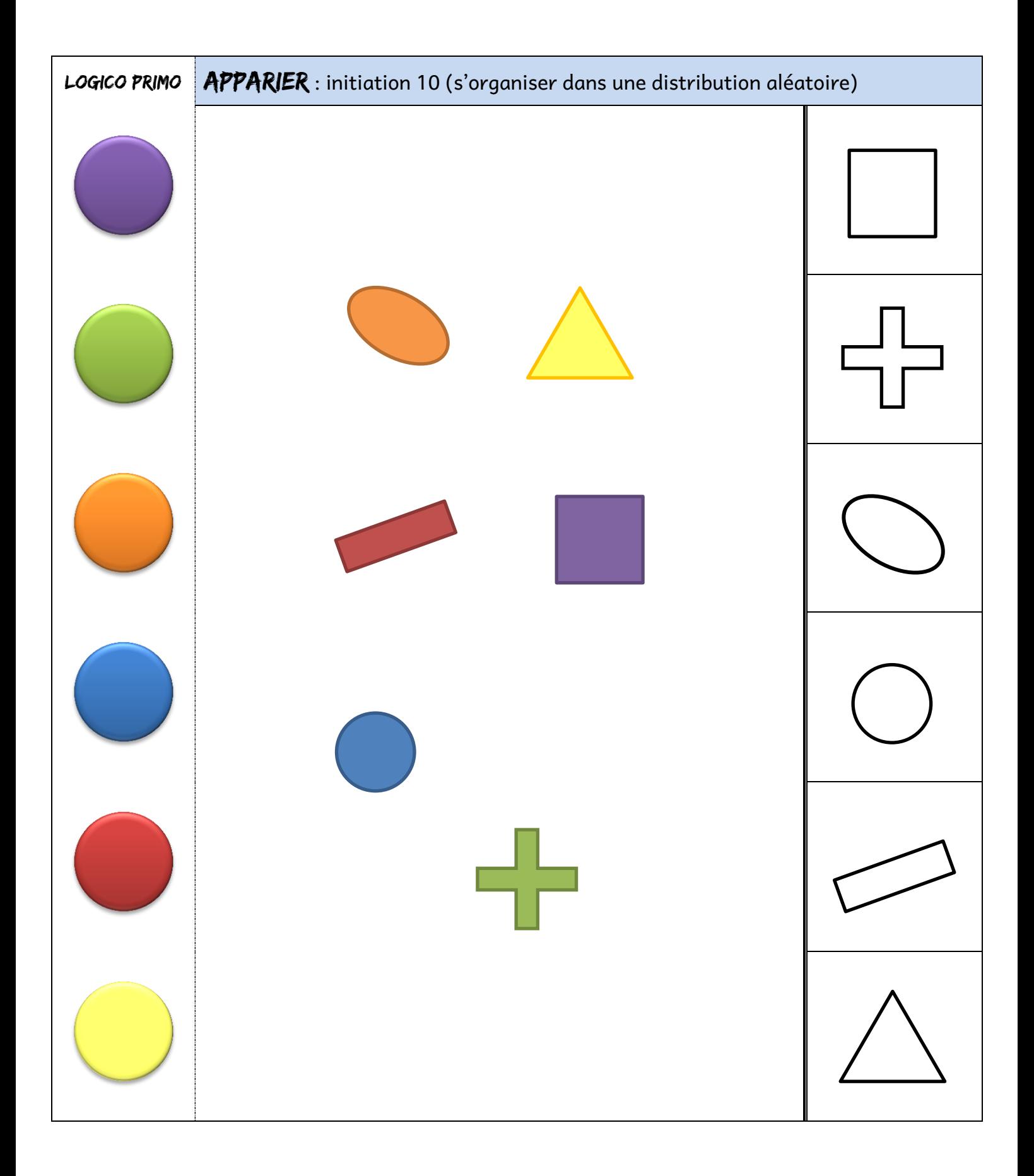

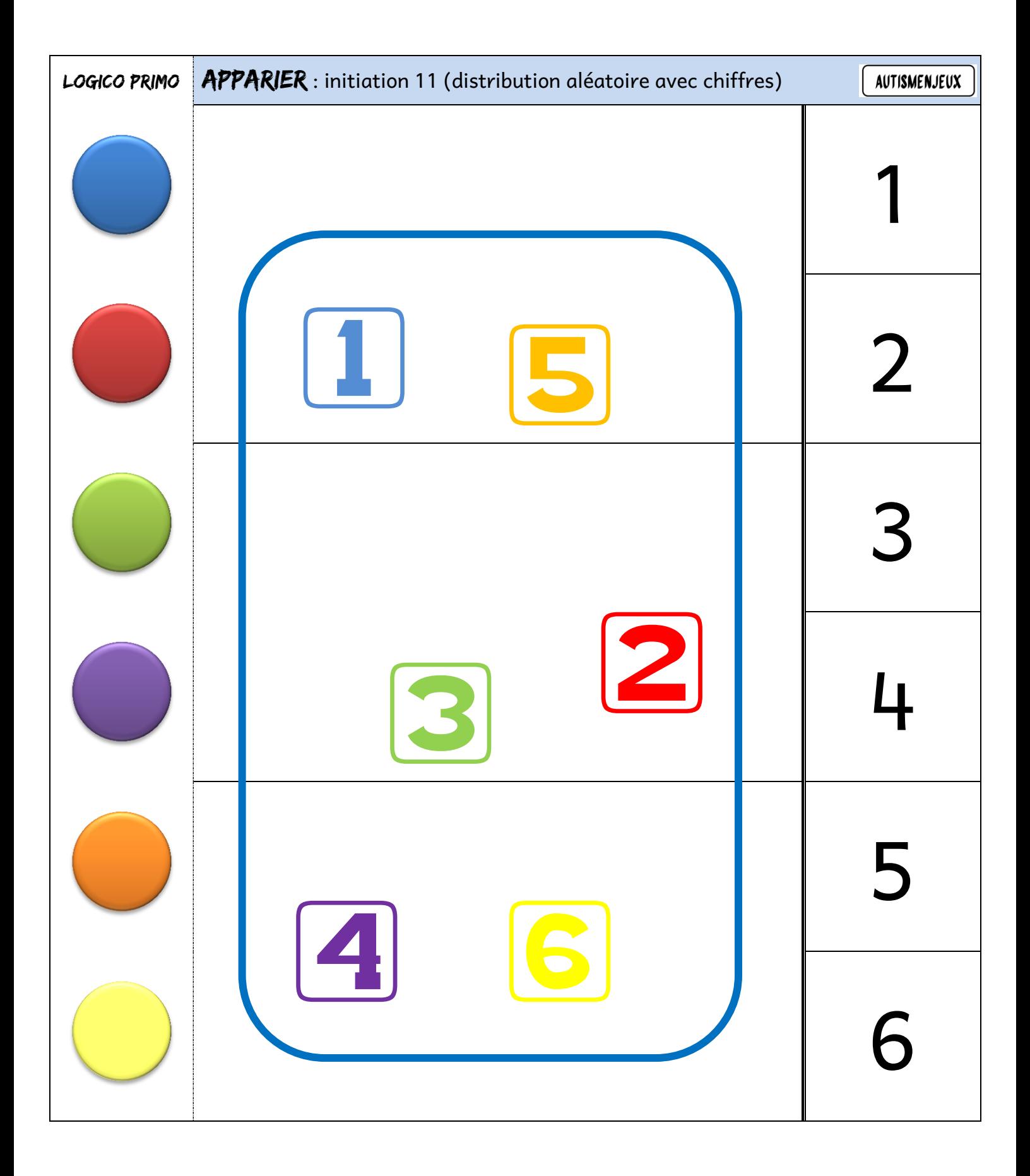

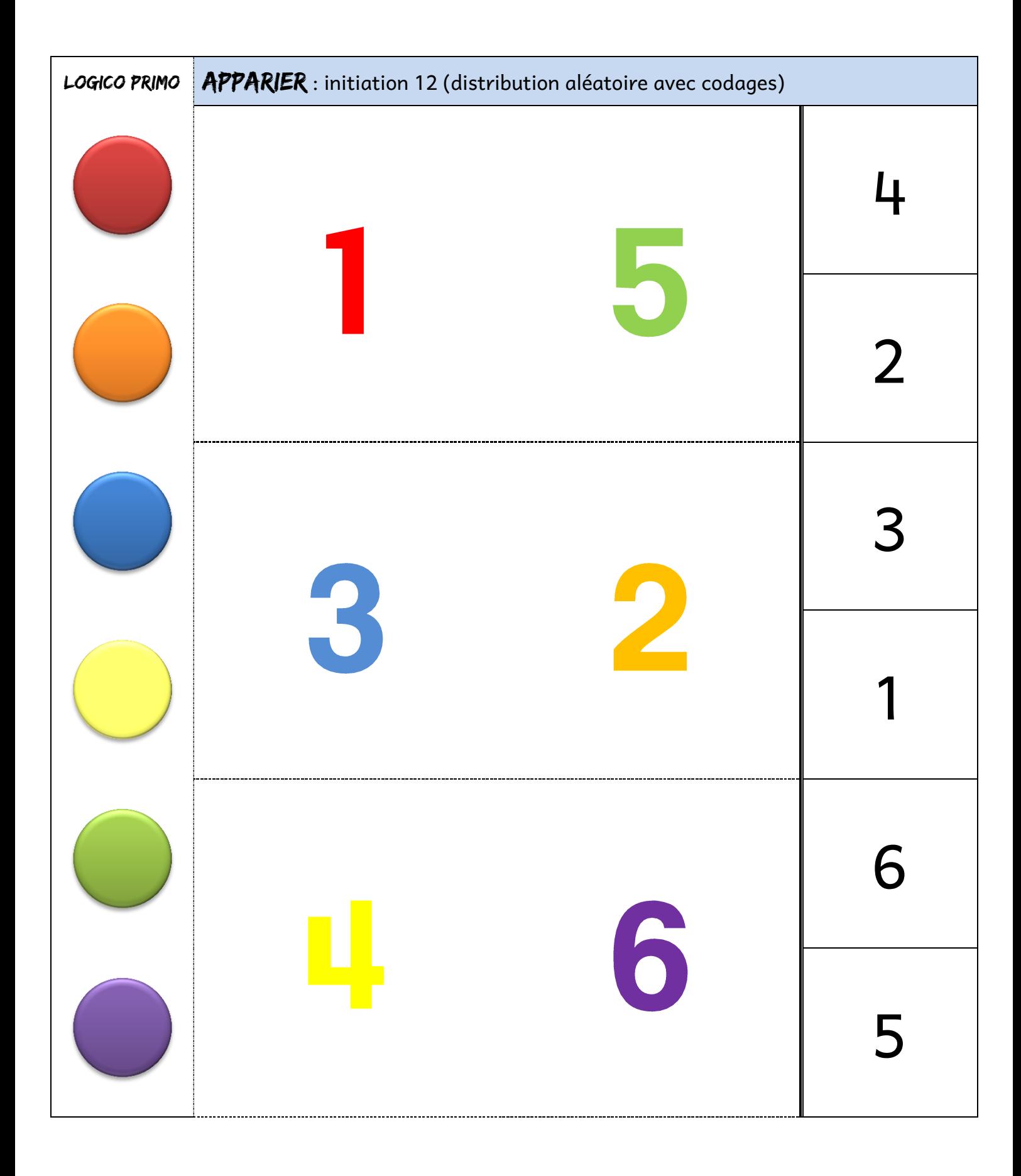

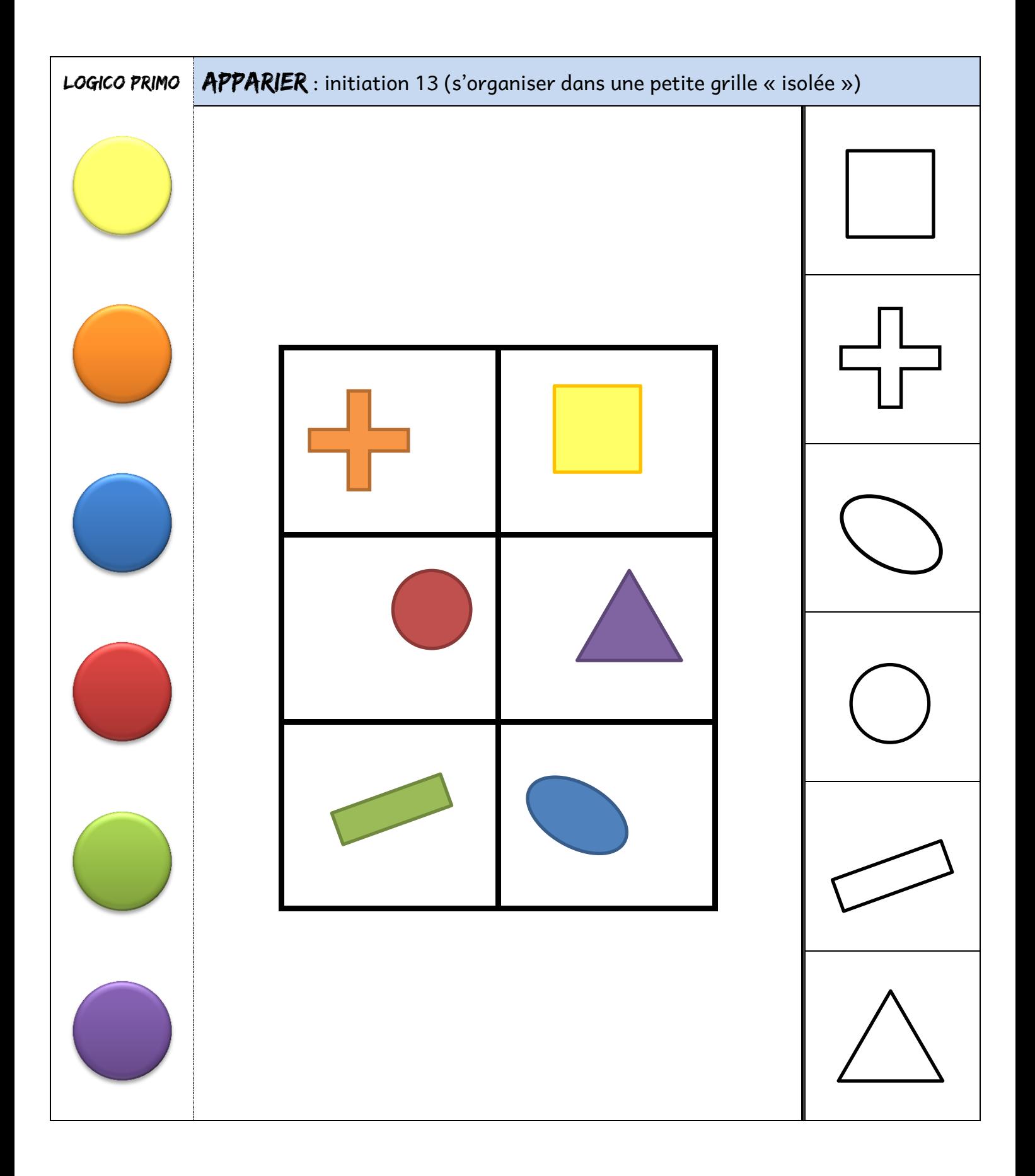

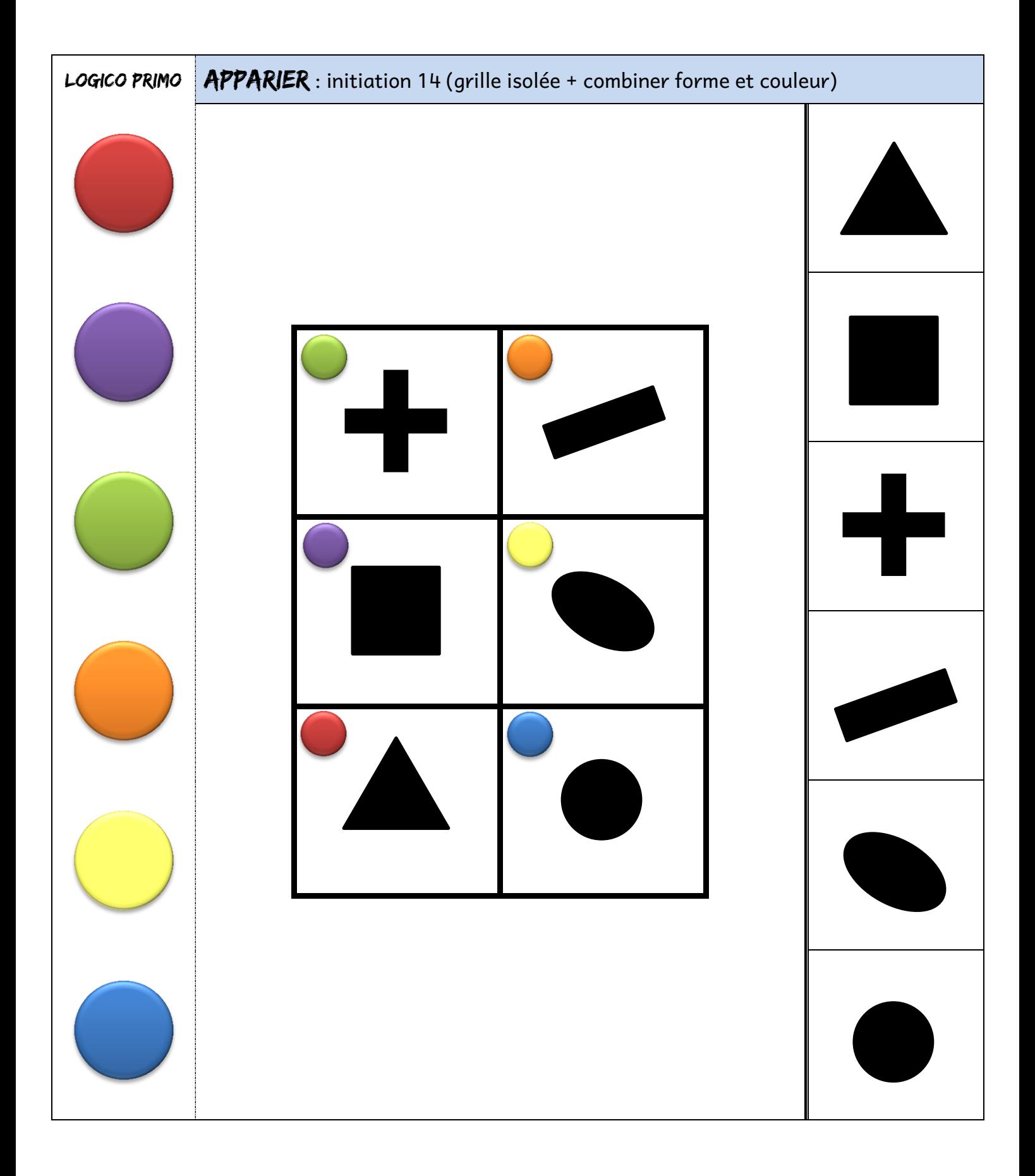

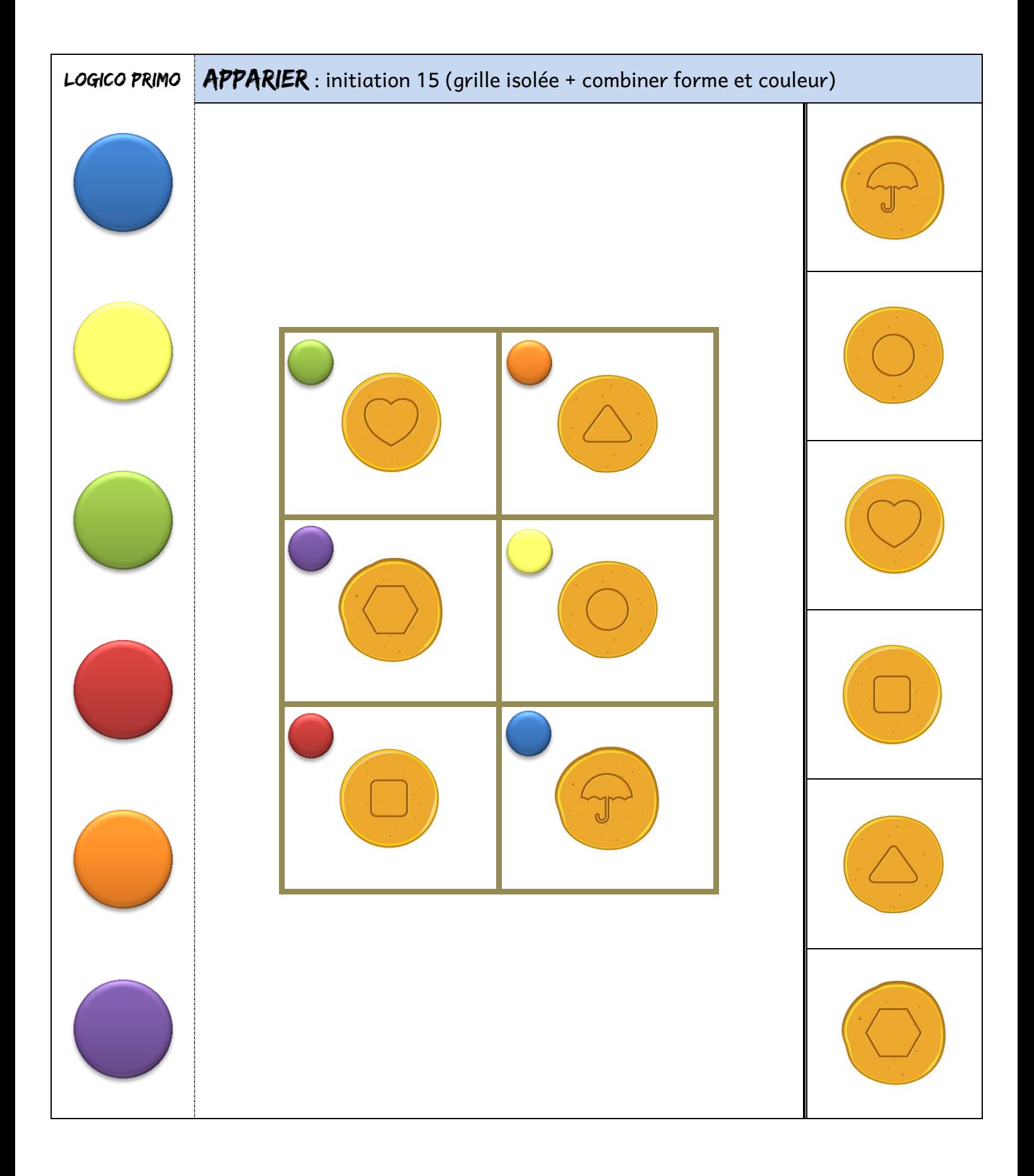

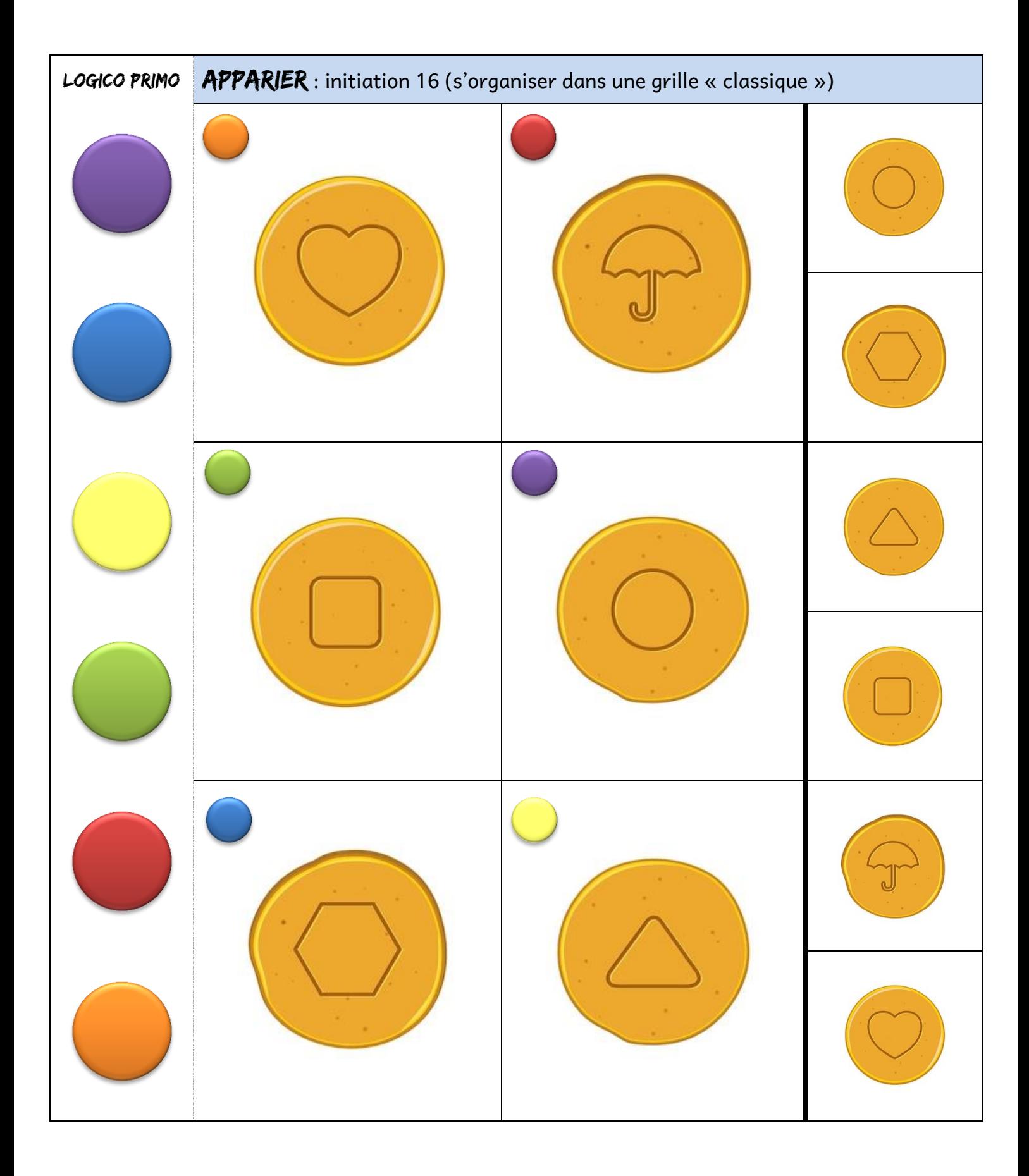